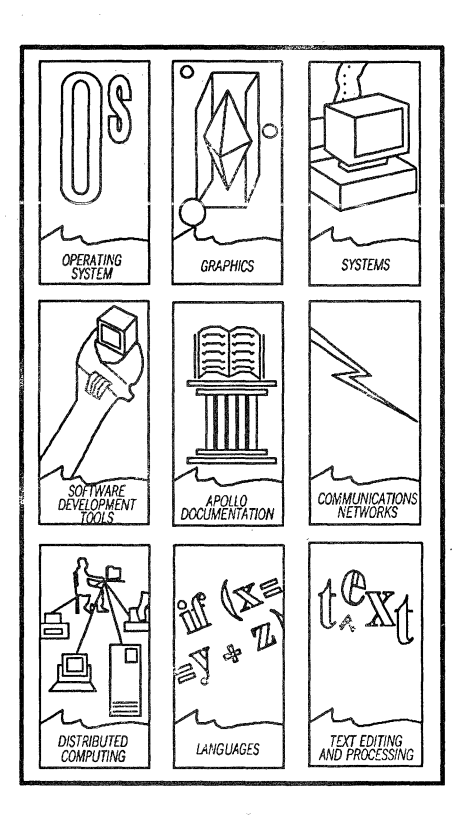

*Apollo Documentation Quick Reference* 

**apollo** 

 $\mathcal{L}^{\text{max}}_{\text{max}}$ 

 $\bar{ }$ 

# **Apollo Documentation Quick Reference**

Order No. 002685-A01

#### Restricted Rights Notice

Use. duplication. or disclosure by the Government is subject to restrictions as set forth in subparagraph (c) (1) (ii) of the Rights in Technical Data and Computer Software clause at DFARS 52.227-7013.

> Apollo Computer Inc. 330 Billerica Road Chelmsford. MA 01824 (508) 256-6600

Notice: Notwithstanding any other lease or license agreement that may pertain to. or accompany the delivery of. this computer software. the rights of the Government regarding its use. reproduction and disclosure are as set forth in Section 52.227-19 of the FARS Computer Software - Restricted Rights clause.

© 1988. 1989 Apollo Computer Inc .• Chelmsford. Massachusetts. Unpublished -- all rights reserved under the Copyright Laws of the United States.

This notice shall be marked on any reproduction of these data. In whole or In part.

Copyright © 1988,1989 Apollo Computer Inc. All rights reserved. Printed in U.S.A.

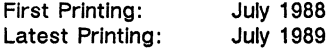

This document was produced using the Interleaf Technical Publishing Software (TPS) and the InterCAP Illustrator I Technical illustrating System, a product of InterCAP Graphics Systems Corporation. Interleaf and TPS are trademarks of Interleaf, Inc.

Apollo and Domain are registered trademarks of Apollo Computer Inc.

DEC Is a registered trademark of Digital Equipment Corporation. IBM, Personal Computer AT, and AT are registered trademarks of International Business Machines Corporation. XT Is a trademark of International Business Machines Corporation. APPLE and LaserWriter are registered<br>trademarks of Apple Computer, Inc. PostScript is a registered trade-<br>mark and TranScript is a trademark of Adobe Systems, Inc. IMAGEN is<br>a registered trad mark of Tektronix, Inc.

UNIX Is a registered trademark of AT&T In the USA and other countries.

3DGMR, Aegis, Apollo/Bridge, Apollo/TECHnet, D3M, DGR, Domain/<br>Access, Domain/Ada, Domain/Bridge, Domain/C, Domain/C++, Domain/<br>ComController, Domain/CommonLISP, Domain/CORE, Domain/Debug, Domain/DFL, Domain/Dialogue, Domain/DQC, Domain/IX, Domain/La-<br>ser–26, Domain/LISP, Domain/PAK, Domain/PCC, Domain/PCI, Do-<br>main/SNA, Domain/X.25, DPSS, DPSS/Mail, DSEE, FPX, GMR, GPR,<br>GSR, Knowledge Broker, NLS, Network C Computing System, Network Interface Definition Language, Network License Server, NIDL, OmnlBack, Open Dialogue, Open Network Toolkit, Open System Toolkit, Passwd Etc, Personal Supercomputer, Personal Super Workstation, *PRISM,* Series 3000, Series 3500, Series 4000, Series 4500, and Series 10000 are trademarks of Apollo Computer Inc.

Apollo Computer Inc. reserves the right to make changes in specifications and other information contained In this publication without prior to determine whether any such changes have been made.

THE TERMS AND CONDITIONS GOVERNING THE SALE OF APOLLO COMPUTER INC. HARDWARE PRODUCTS AND THE LICENSING OF APOLLO COMPUTER INC. SOFTWARE PROGRAMS CONSIST SOLELY<br>OF THOSE SET FORTH IN THE WRITTEN CONTRACTS BETWEEN<br>APOLLO COMPUTER INC. AND ITS CUSTOMERS. NO REPRESENTA-<br>TION OR OTHER AFFIRMATION OF FACT CONTAINED IN THIS PUBLI-<br>CA DEEMED TO BE A WARRANTY BY APOLLO COMPUTER INC. FOR ANY PURPOSE, OR GIVE RISE TO ANY LIABILITY BY APOLLO COM-PUTERINC. WHATSOEVER.

IN NO EVENT SHALL APOLLO COMPUTER INC. BE LIABLE FOR ANY INCIDENTAL, INDIRECT, SPECIAL OR CONSEQUENTIAL DAMAGES<br>WHATSOEVER (INCLUDING BUT NOT LIMITED TO LOST PROFITS)<br>AHISING OUT OF OR RELATING TO THIS PUBLICATION OR THE IN-<br>FORMATION CONTAINED IN IT, EVEN IF APOLLO COMPUTER INC SIBILITY OF SUCH DAMAGES.

THE SOFTWARE PROGRAMS DESCRIBED IN THIS DOCUMENT ARE<br>CONFIDENTIAL INFORMATION AND PROPRIETARY PRODUCTS OF<br>APOLLO COMPUTER INC. OR ITS LICENSORS.

#### 10 9 8 7 6 5 4 3 2 1

#### **Preface**

The Apollo Documentation Quick Reference provides Information to help you choose user's manuals, order them, and organize them on your bookshelf. We've organized the manuals by category. An Icon represents each category; the icon also appears on the spines of manuals in that category. The Icon can help you organize your Apollo manual library, and Identify types of manuals on your shelf.

Within each category, we've listed manuals by product or topic, such as Reference Manuals, Peripherals, or Domain 3D Graphics Metafile Resources.

The Apollo Documentation Quick Reference lists titles and order numbers for the most recent versions (at this printing) of all our manuals, for each product. The first section of this document, lists manuals for most software products that support Apollo's Domain/OS 10 (SR10.X). The last section of this document, lists manuals for software products that support the previous version of Apollo's operating system SR9.7.X. The help file, manuals, lists both the most recent versions, and the earlier versions. To see this file, type the following if you are running in an Aegis shell:

\$ help manuals

If you are running a UNIX<sup>®</sup> shell, access the online manuals Information by reading the file:

/install/doc/apollo/os.v.10.1\_manuals

#### **Ordering Information**

To order manuals, call Apollo Direct at 1-800-225-5290. Outside the US, call (508) 256-6600 and ask for Apollo Direct. Apollo Direct representatives can take your order Monday through Friday, 8:30 a.m. to 5:00 p.m. Eastern time. Please be ready to provide the following information when you call: your name, your company's name, a purchase order number, the bill-to address, the ship-to address, the model number, and the quantity of each manual that you wish to order. Apollo Direct representatives can also send you a copy of the Apollo Documentation and Software Replacement Media Catalog for pricing information. Apollo Direct will ship the latest version available for all manuals, unless otherwise specified. You may also order manuals through your local sales office.

# **Contents**

# **SR 10 Documentation**

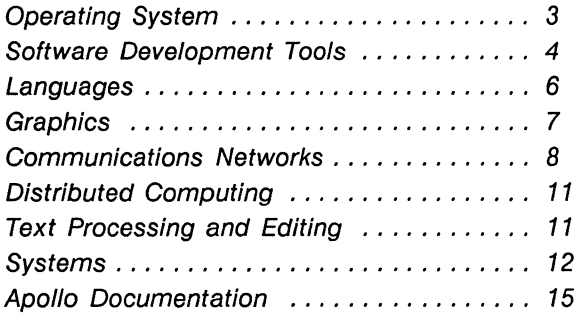

# **SR9.7 Documentation**

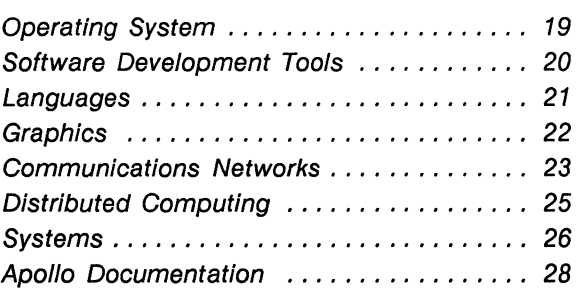

# SR<sub>10</sub> Documentation

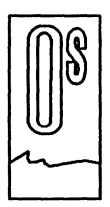

# Operating System

Software Installation Manuals

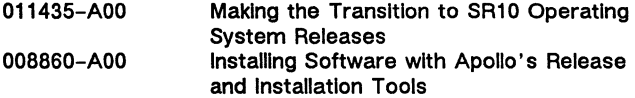

Introductory Manuals

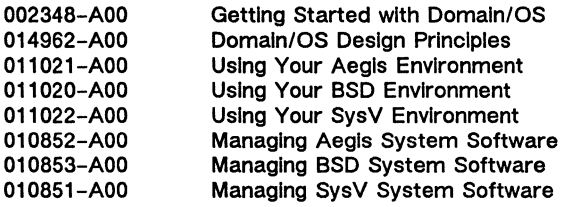

Programming and Reference Manuals

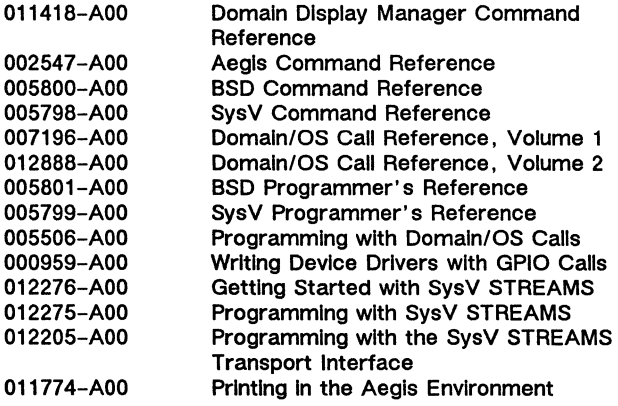

#### SR10 Documentation

#### X Window System

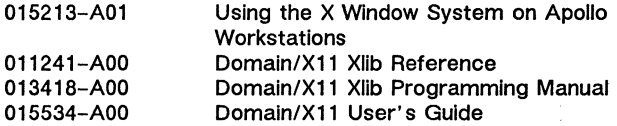

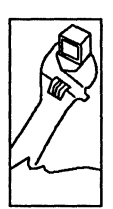

# **Software Development Tools**

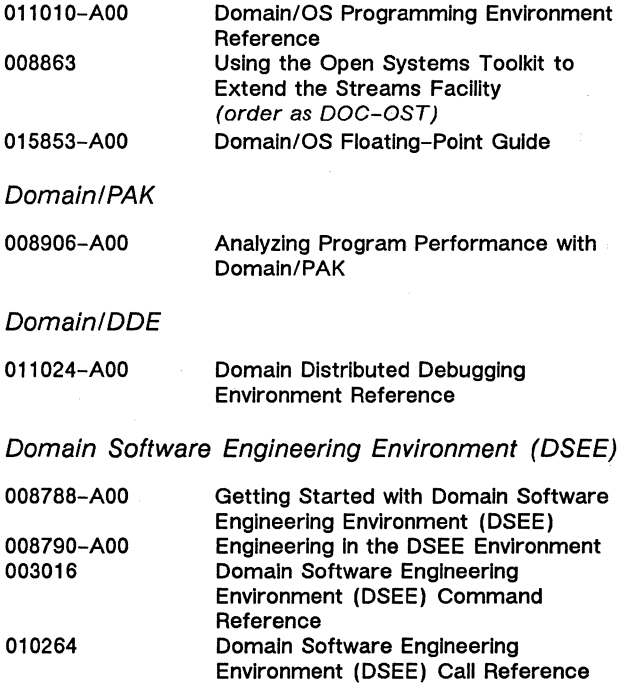

### D3M

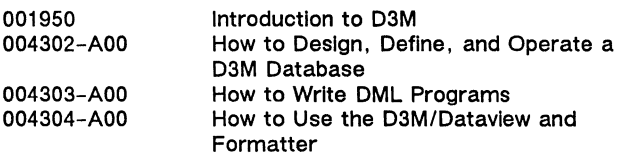

### Knowledge Broker

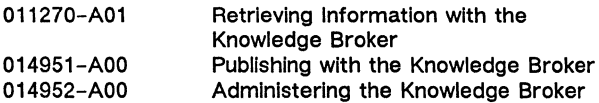

#### Domainl Dialogue

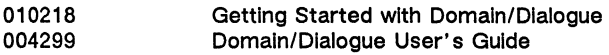

### Open Dialogue

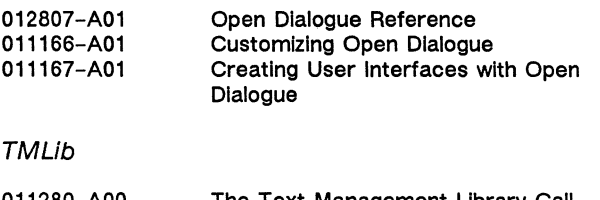

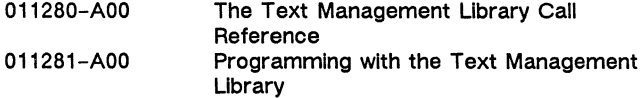

# SR10 Documentation

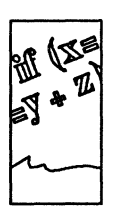

# *Languages*

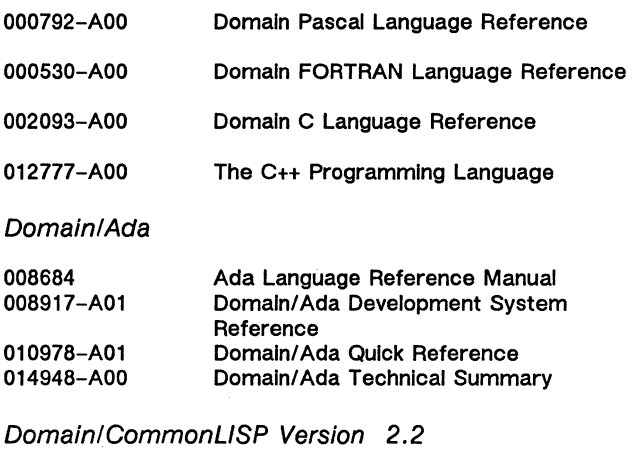

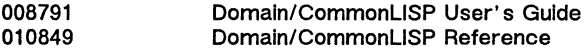

Domain/CommonLlSP Version 3.0

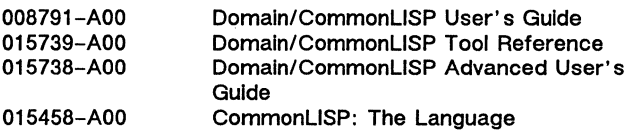

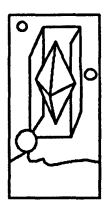

**Graphics** 

General Graphics

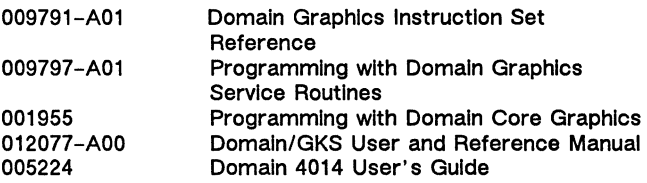

Graphics Primitives Resource (GPR)

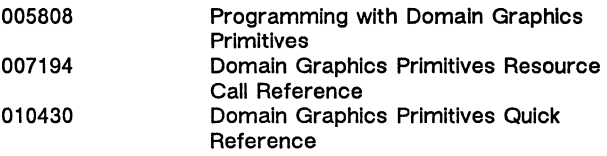

Domain 20 Graphics Metafile Resources

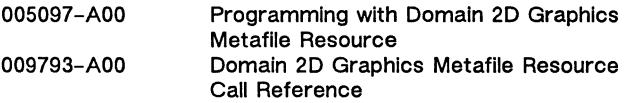

Domain 3D Graphics Metafile Resources

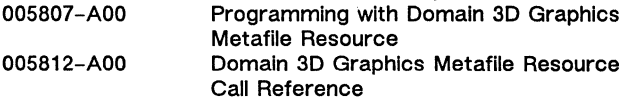

DomainlPHIGS

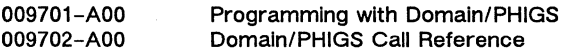

#### SR10 Documentation

#### Domain 5080 Emulator

Installing the Domain 5080 Emulator Using the Domain 5080 Emulator Managing the Domain 5080 Emulator Planning for the Domain 5080 Emulator

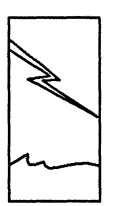

# Communications Networks

Site Planning

009916-AOO

Planning Domain Networks and Internets

Network Backup System

014819-AOO Managing Network Baokups with **OmniBack** 

Network File Systems

010414-AOO Using NFS on the Domain Network

Electronic Mail

003660-AOO DPSS/Maii User's Guide

Apollo Token Ring Network

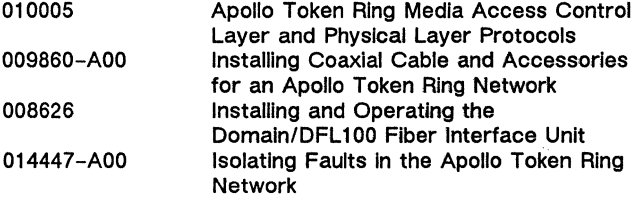

#### SR10 Documentation

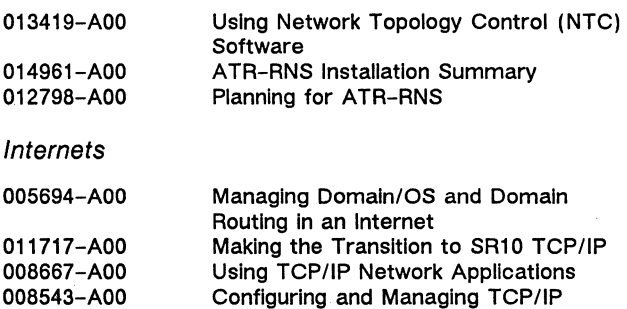

DEC® Interconnect Products

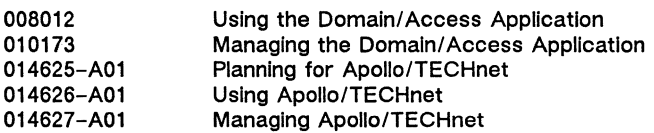

#### IBM® Interconnect Products

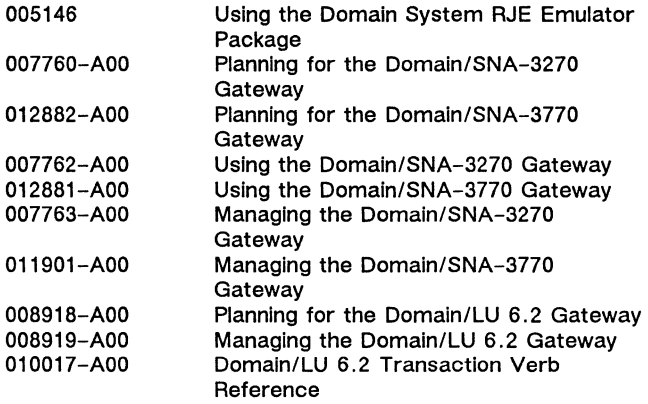

DomainlX.25 Version 2.3

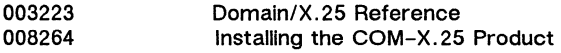

### PC Interconnect Products

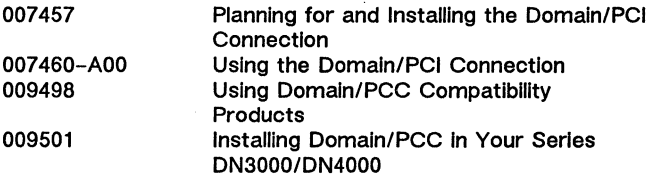

Communications Controllers

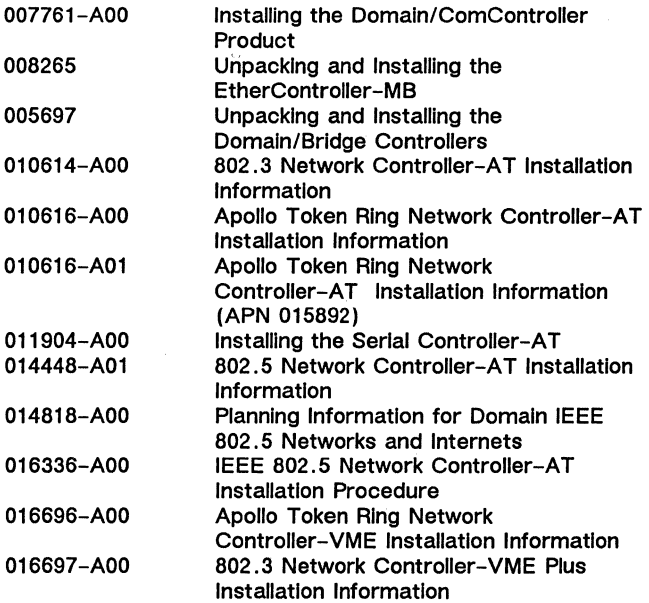

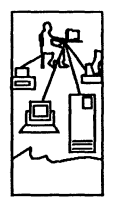

# Distributed Computing

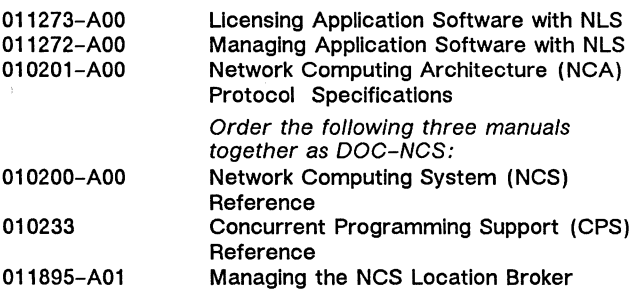

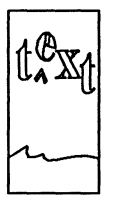

Text Processing and Editing

011018-AOO 007765 012887-AOO

UNIX<sup>®</sup> Text Processing PostScript® Language Reference Using TranScript<sup>™</sup> with Domain/OS

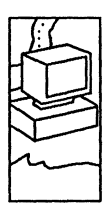

### Systems

Domain Series 3000, Series 3500, Series 4000, Series 4500

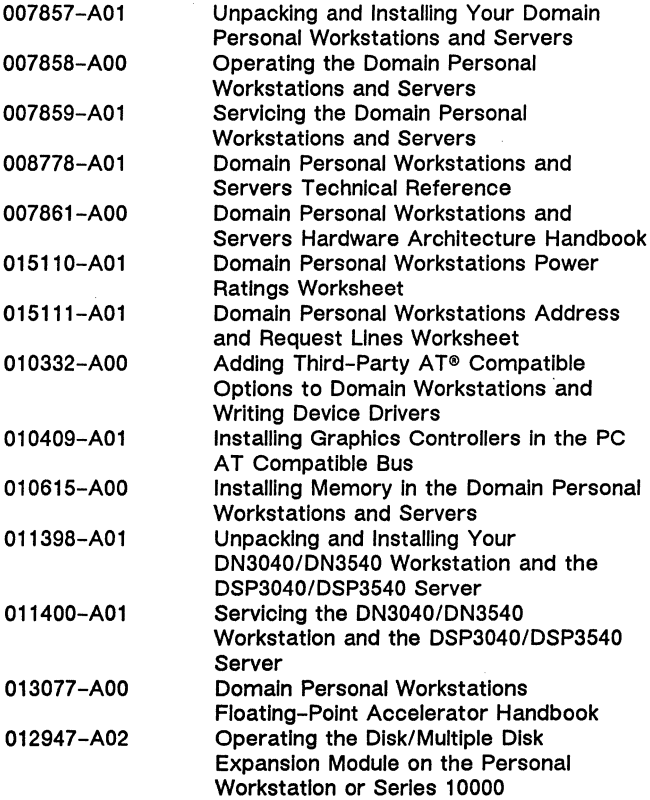

Series 10000

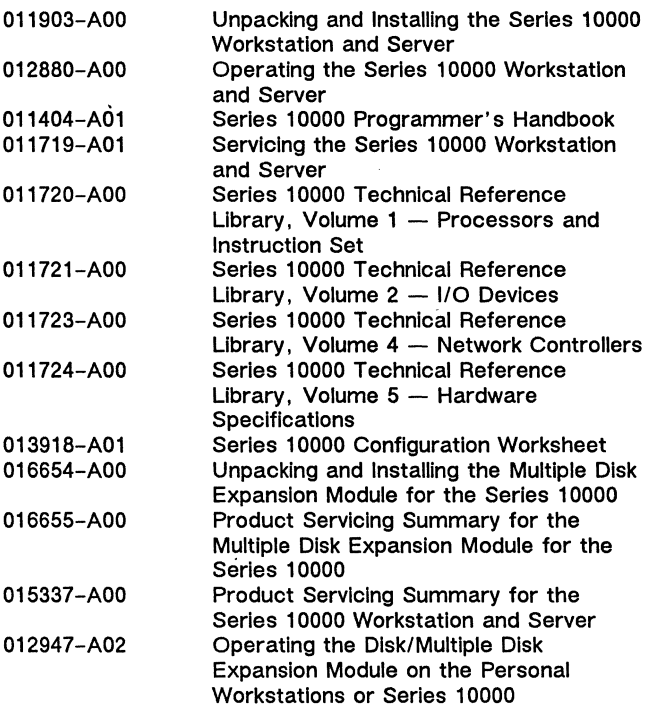

DN5xx-T, DSP500-T

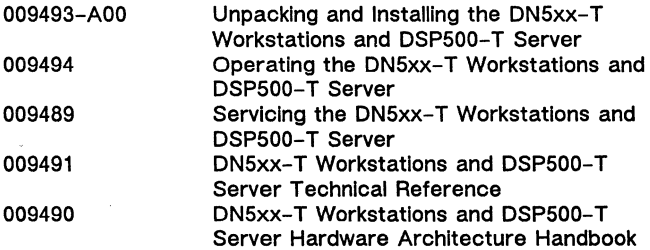

#### DN550, DN560, DN570, DN580, DN590

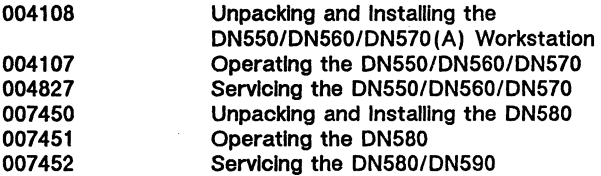

DSPBOA, DSP90, DSP160, DSP9000

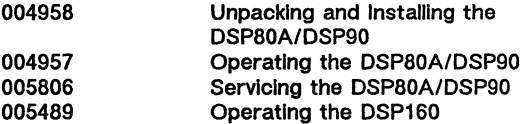

#### DN3xx, DN4xx, DN6xx

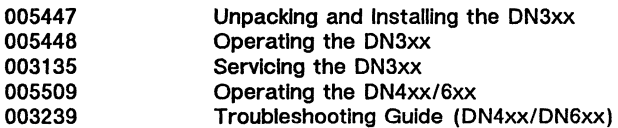

**Peripherals** 

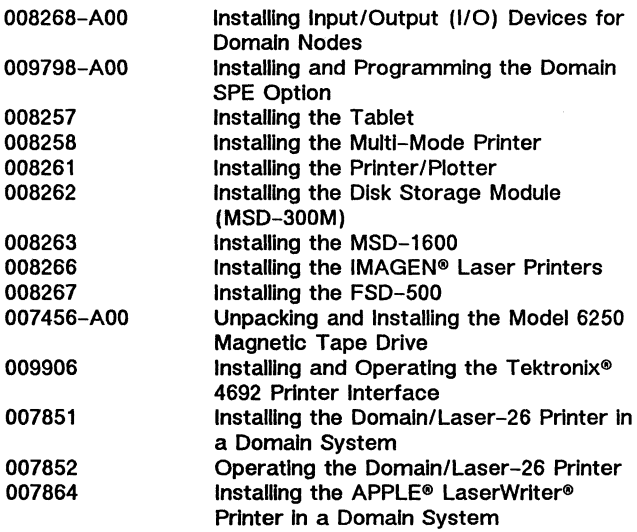

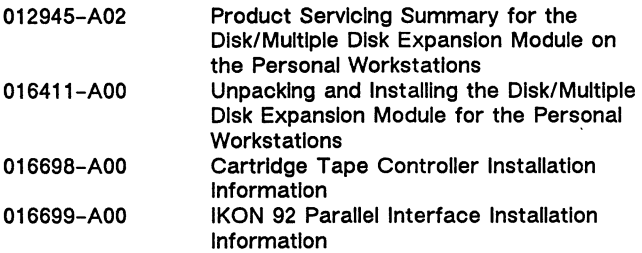

General Systems Documentation

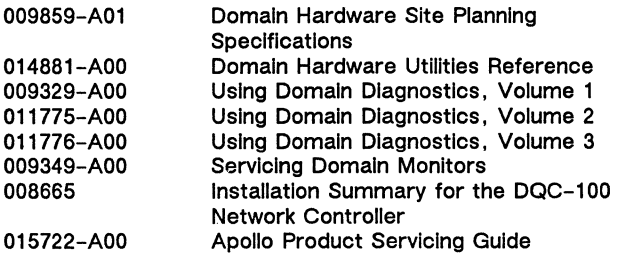

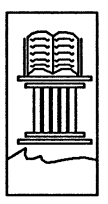

Apollo Documentation

011242-AOO 002685-A01

Domain Documentation Master Index Apollo Documentation Quick Reference

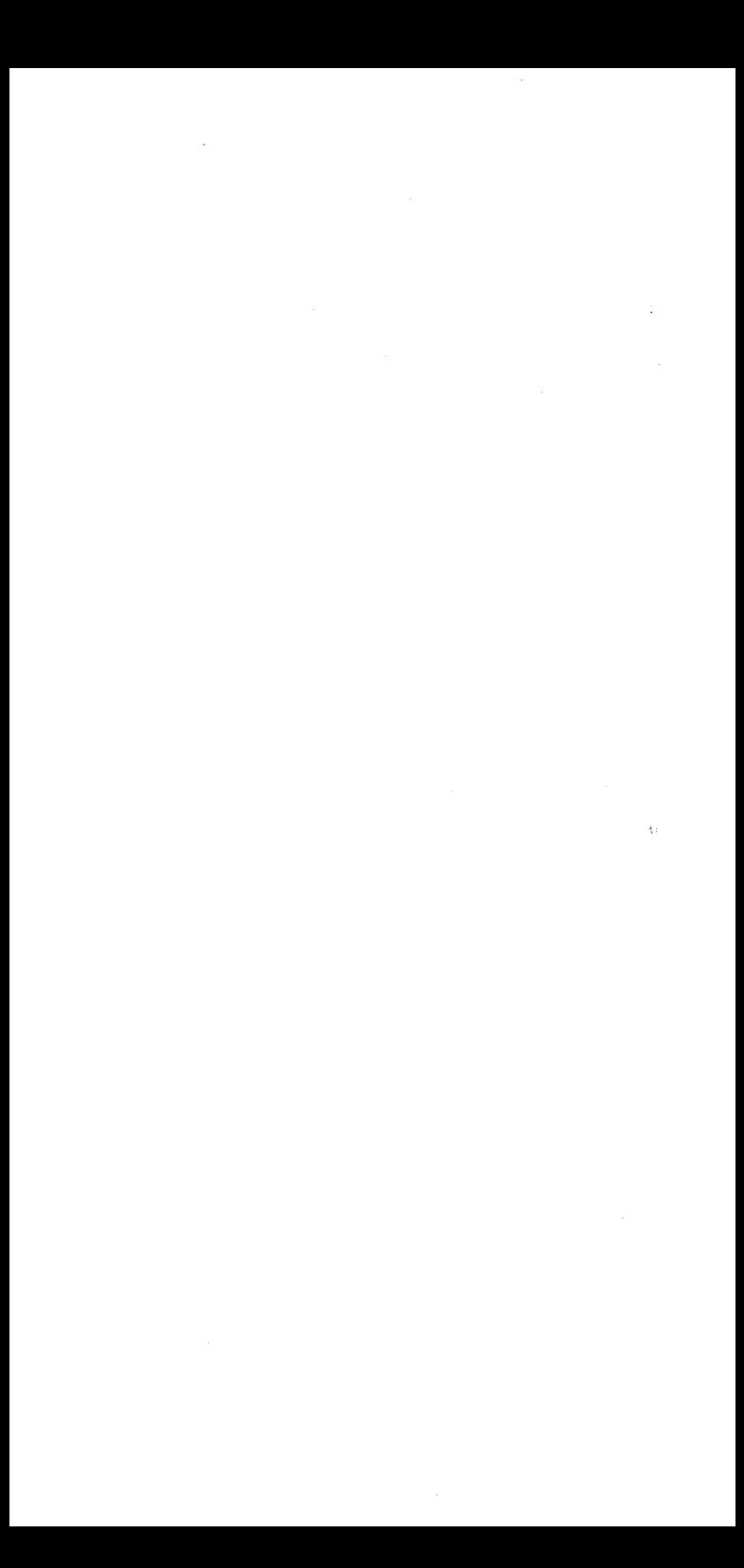

# SR9.7 Documentation

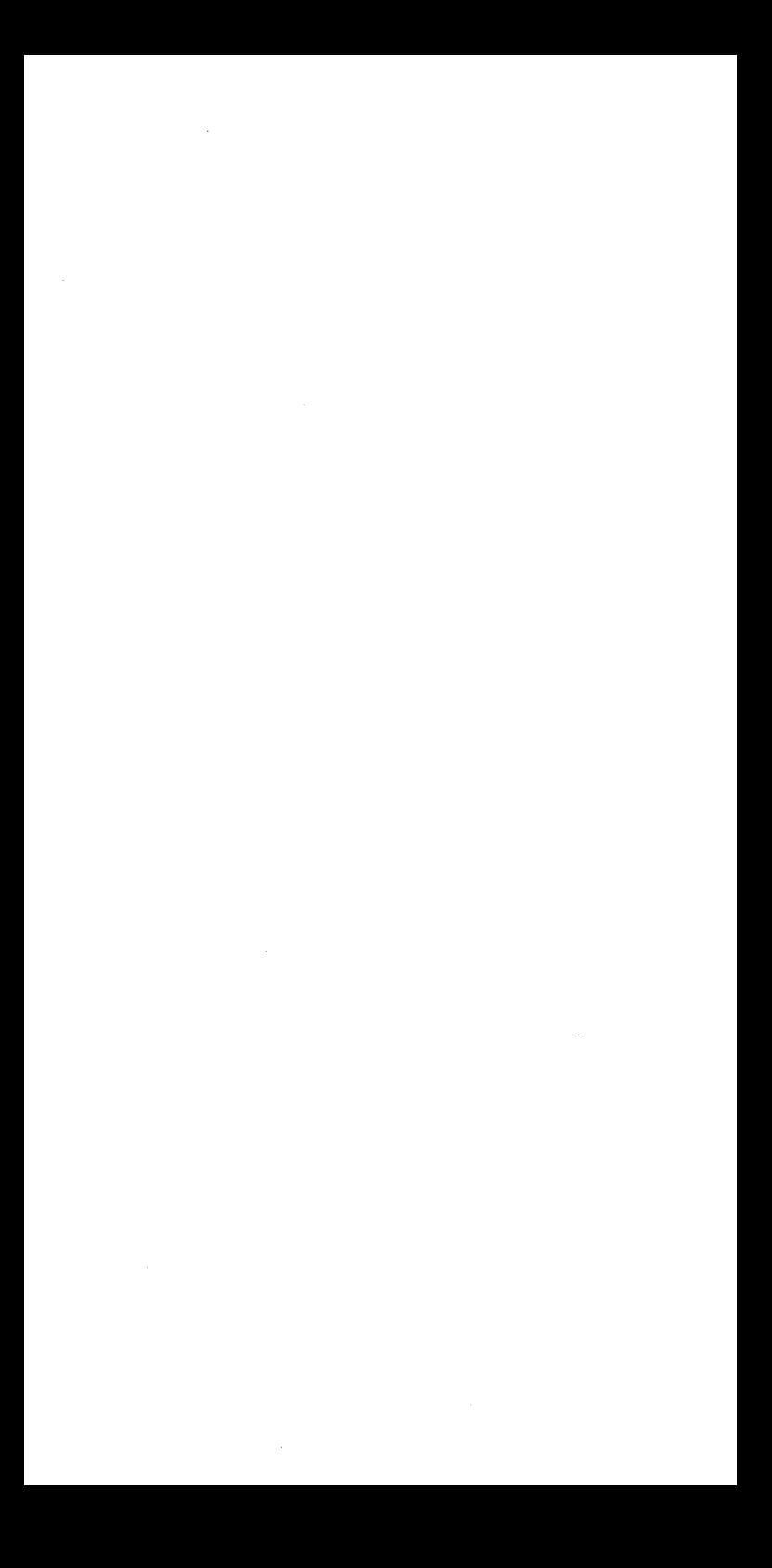

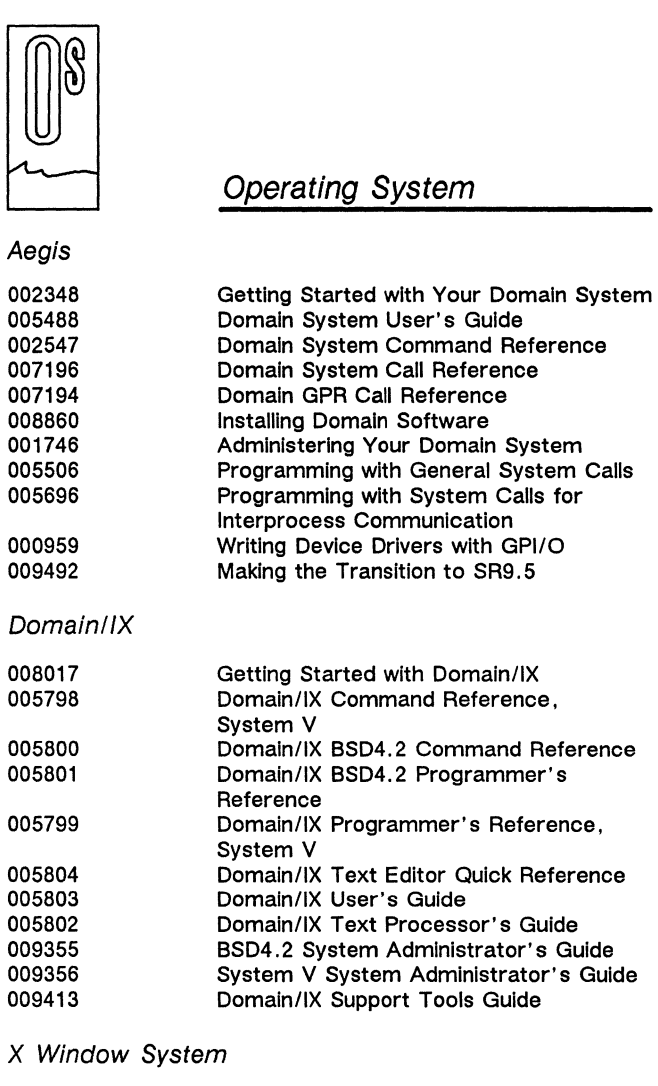

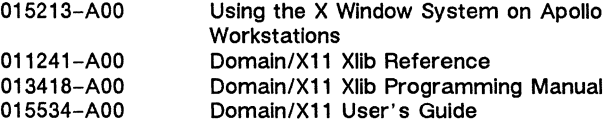

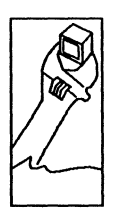

# Software Development Tools

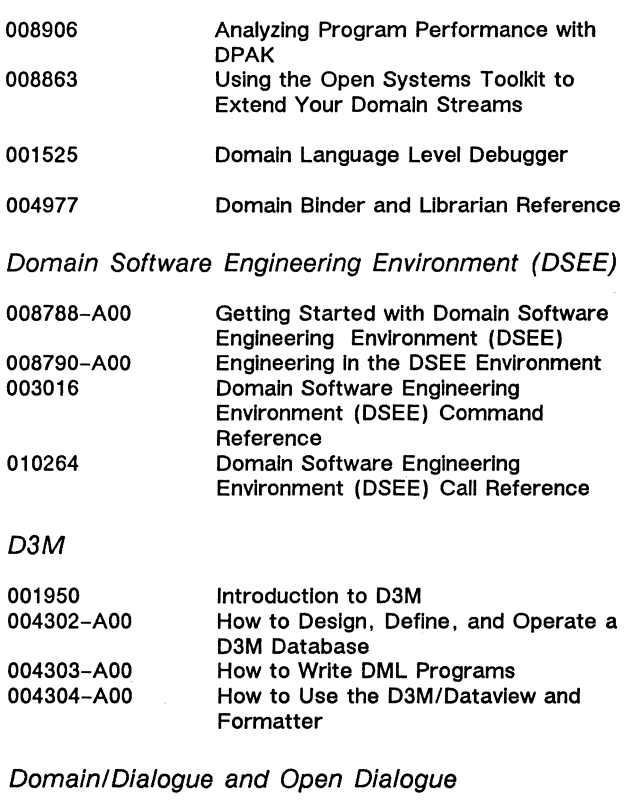

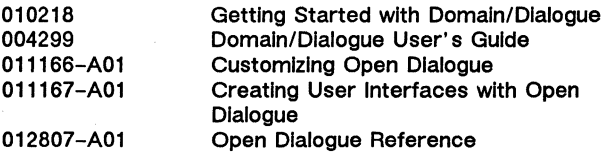

20

من مشركة المركز المركز

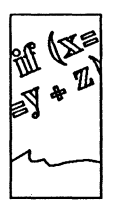

### *Languages*

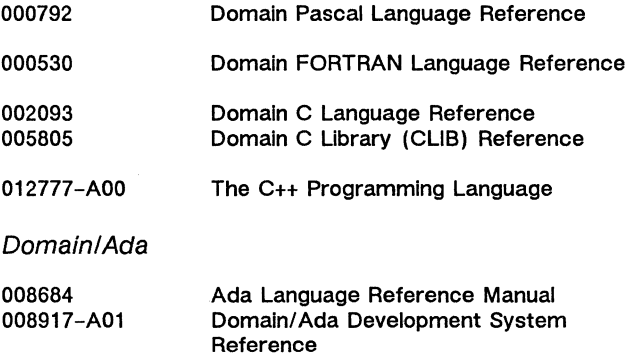

010978-A01 Domain/Ada Quick Reference

DomainlCommonLlSP Version 2.2

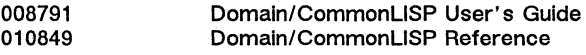

#### DomainlCommonLlSP Version 3.0

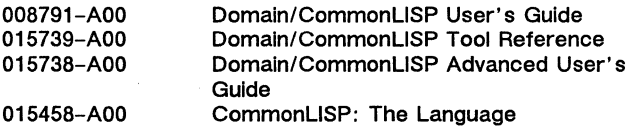

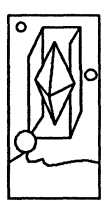

**Graphics** 

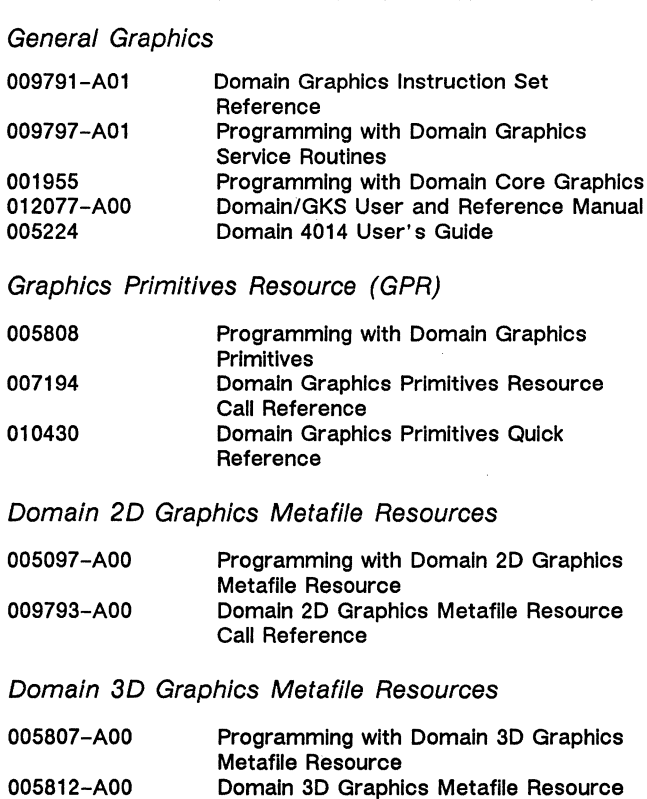

Domain/PHIGS

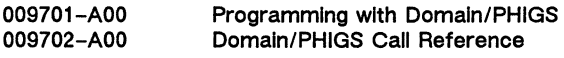

Call Reference

# Domain 5080 Emulator

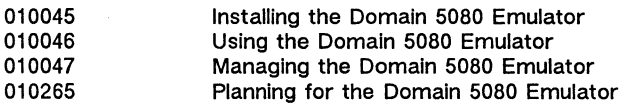

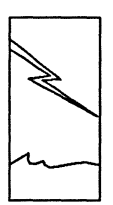

# Communications Networks

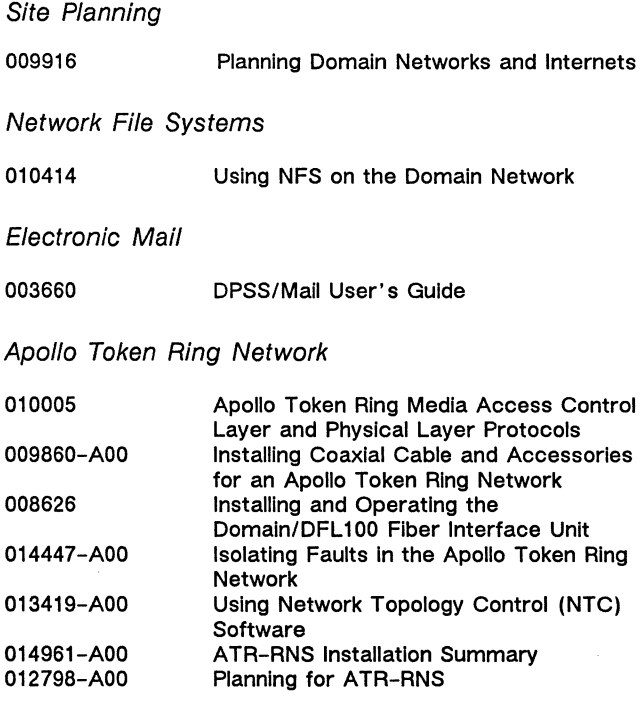

**Internets** 

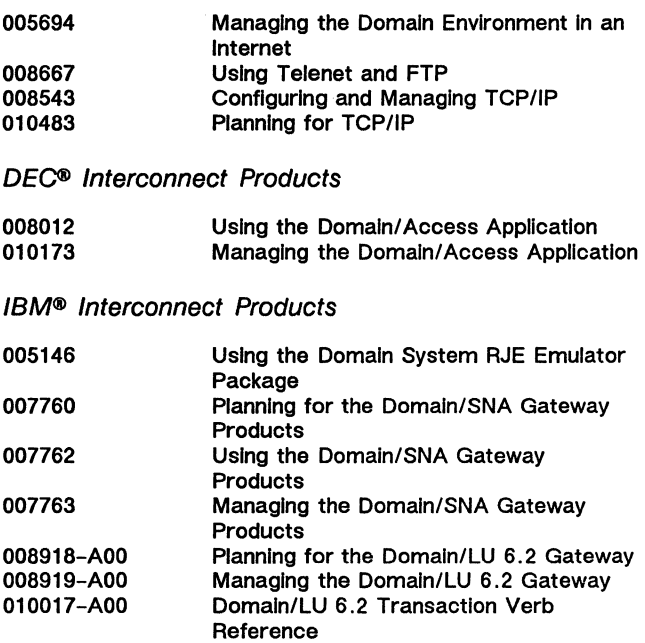

DomainlX.25 Version 3.0

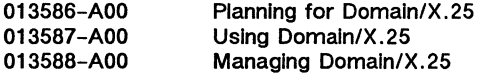

DomainlX.25 Version 2.3

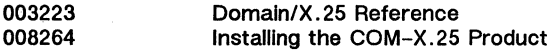

PC Interconnect Products

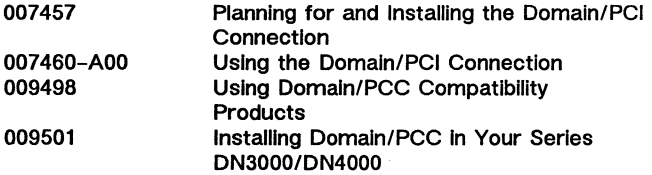

### Communications Controllers

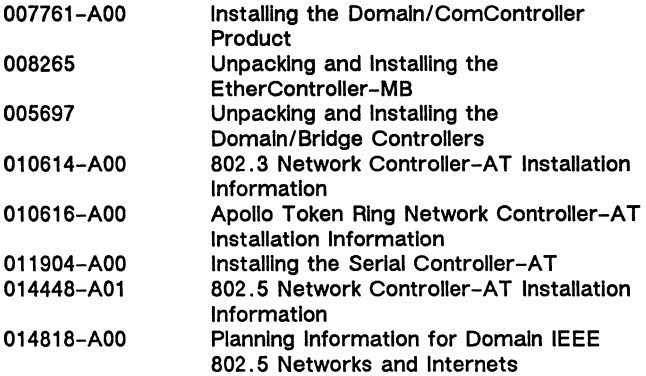

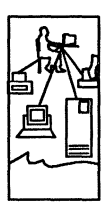

# Distributed Computing

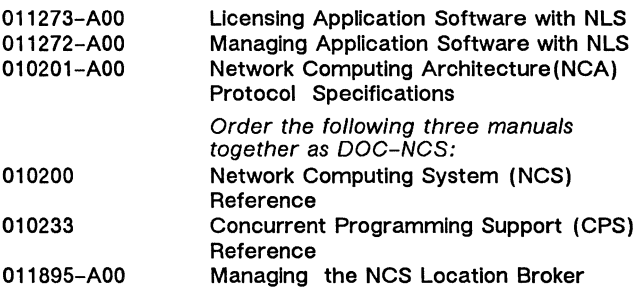

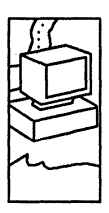

**Systems** 

Domain Series 3000, Series 3500, Series 4000, Series 4500

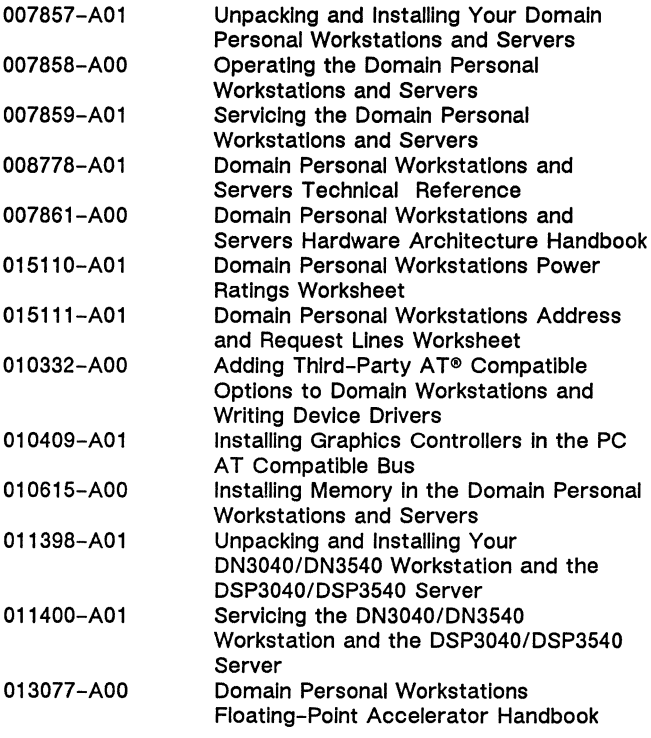

DN5xx-T, DSP500-T

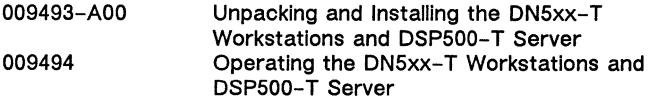

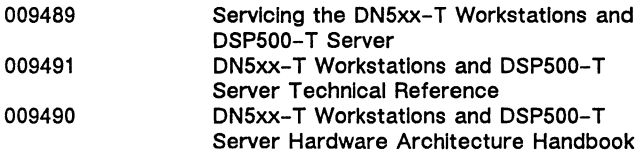

### DN550, DN560, DN570, DN580, DN590

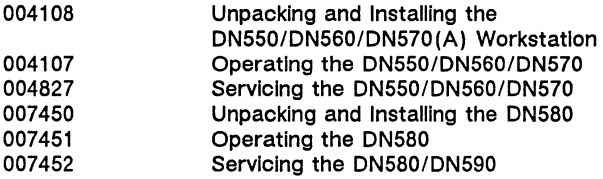

DSP80A, DSP90, DSP160, DSP9000

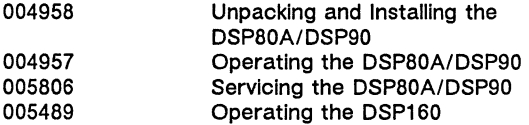

DN3xx, DN4xx, DN6xx

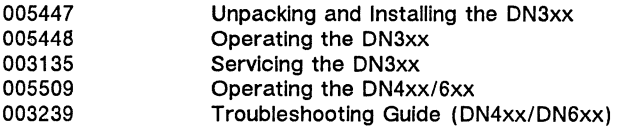

Peripherals

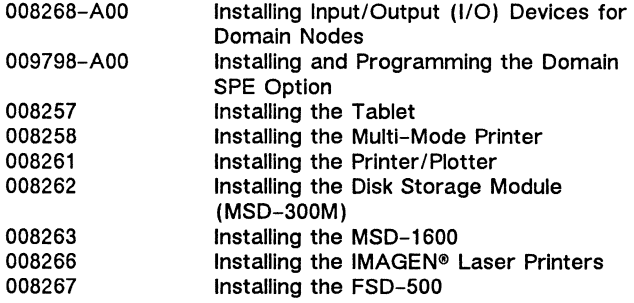

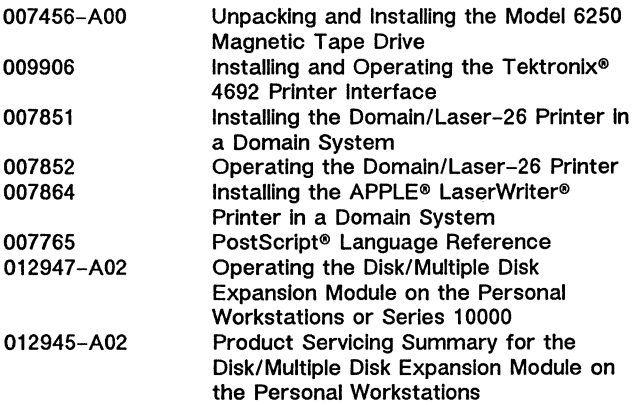

#### General Systems Documentation

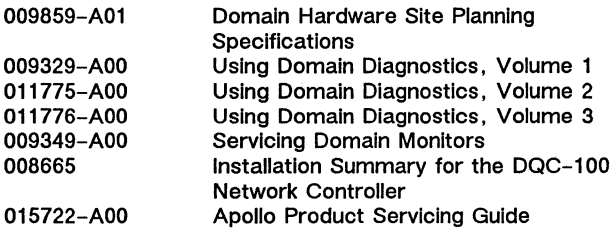

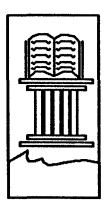

011242-AOO 002685-A01 011270-AOO

# Apollo Documentation

Domain Documentation Master Index Apollo Documentation Quick Reference Retrieving Information with Domain/Delphi

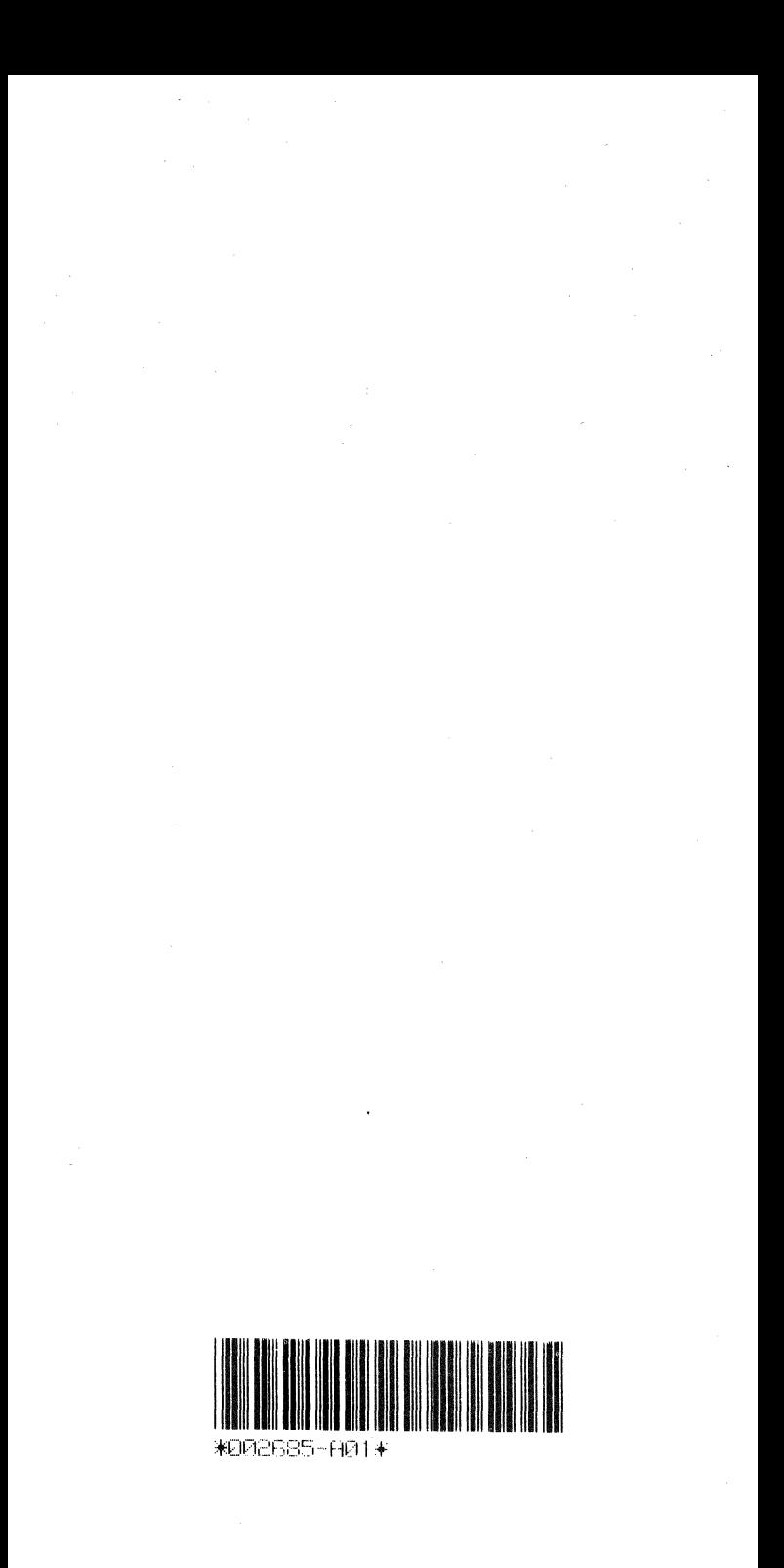